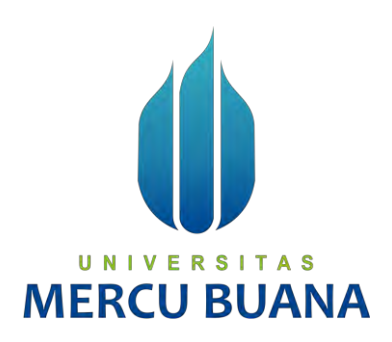

## **SISTEM INFORMASI MONITORING KEGIATAN IBADAH MASJID BERBASIS WEB**

**(STUDI KASUS: MASJID AL-IKHLAS PERUM TAMAN GRIYA KENCANA BOGOR)** 

U N | VDihas Sri Sulistyani A S MERCL41816110164 ANA

> **PROGRAM STUDI SISTEM INFORMASI FAKULTAS ILMU KOMPUTER UNIVERSITAS MERCU BUANA JAKARTA 2020**

http://digilib.mercubuana.ac.id/

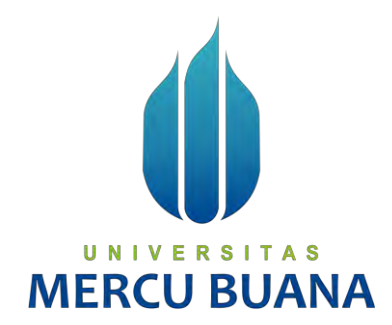

## **SISTEM INFORMASI MONITORING KEGIATAN IBADAH MASJID BERBASIS WEB**

## **(STUDI KASUS: MASJID AL-IKHLAS PERUM TAMAN GRIYA KENCANA BOGOR)**

*Laporan Tugas Akhir* 

Diajukan Untuk Melengkapi Salah Satu Syarat

Memperoleh Gelar Sarjana Komputer

**MERCU BUANA** 

Dihas Sri Sulistyani

41816110164

PROGRAM STUDI SISTEM INFORMASI FAKULTAS ILMU KOMPUTER UNIVERSITAS MERCU BUANA JAKARTA 2020

#### **LEMBAR PERNYATAAN ORISINALITAS**

Yang bertanda tangan dibawah ini:

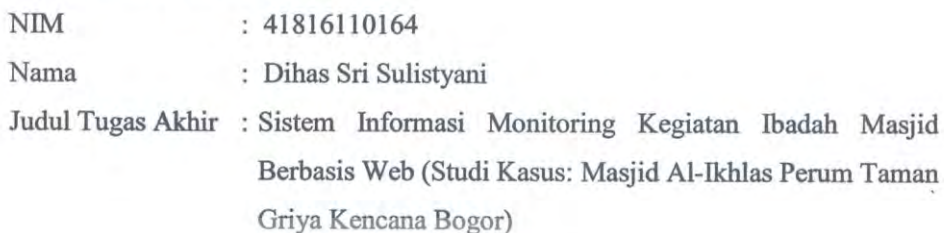

Menyatakan bahwa Tugas Akhir saya adalah hasil karya sendiri dan bukan plagiat. Apabila ternyata ditemukan didalam Tugas Akhir saya terdapat unsur plagiat, maka saya siap untuk mendapatkan sanksi akademik yang terkait dengan hal tersebut.

TERAI MPEL C7AEF24134569  $sr$ UNIVERSI Dihas Sri Sulistyani **MERCU BUANA** 

Jakarta, 18 September 2020

#### SURAT PERNYATAAN PERSETUJUAN PUBLIKASI TUGAS AKHIR

Sebagai mahasiswa Universitas Mercu Buana, saya yang bertanda tangan di bawah ini :

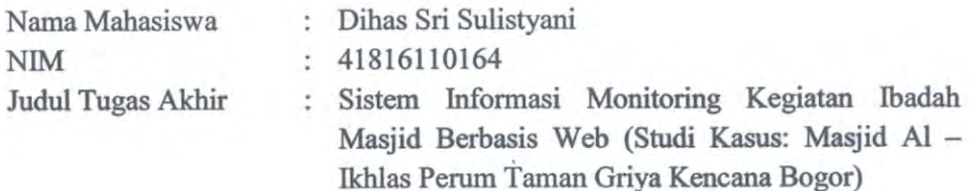

Dengan ini memberikan izin dan menyetujui untuk memberikan kepada Universitas Mercu Buana Hak Bebas Royalti Noneksklusif (None-exclusive Royalty Free Right) atas karya ilmiah saya yang berjudul diatas beserta perangkat yang ada (jika diperlukan).

Dengan Hak Bebas Royalti/Noneksklusif ini Universitas Mercu Buana berhak menyimpan, mengalihmedia/formatkan, mengelola dalam bentuk pangkalan data (database), merawat dan mempublikasikan tugas akhir saya.

Selain itu, demi pengembangan ilmu pengetahuan di lingkungan Universitas Mercu Buana, saya memberikan izin kepada Peneliti di Lab Riset Fakultas Ilmu Komputer, Universitas Mercu Buana untuk menggunakan dan mengembangkan hasil riset yang ada dalam tugas akhir untuk kepentingan riset dan publikasi selama tetap mencantumkan nama saya sebagai penulis/pencipta dan sebagai pemilik Hak Cipta.

Demikian pernyataan ini saya buat dengan sebenarnya.

**MERCU BUA** Jakarta, 18 September 2020 TERAI 3CAEF84534893 Dihas Sri Sulistyani

#### **LEMBAR PERSETUJUAN**

Nama Mahasiswa : Dihas Sri Sulistyani NIM : 41816110164 Judul Tugas Akhir : Sistem Informasi Monitoring Kegiatan Ibadah Masjid Berbasis Web (Studi Kasus: Masjid Al-Ikhlas Perum Perum Taman Griya Kencana Bogor )

Tugas Akhir ini telah diperiksa dan disetujui

Jakarta, 18 September 2020

Menyetujui,

(Ardiansyah, ST, MTI) Dosen Pembimbing

# UNIVERSITAS **MERCU BUANA**

#### **LEMBAR PENGESAHAN**

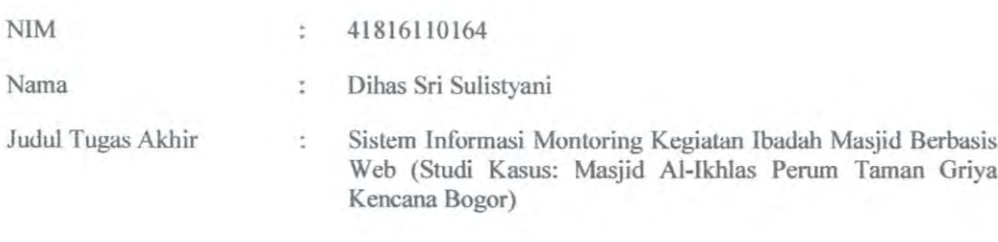

Tugas Akhir ini telah diperiksa dan disidangkan sebagai salah satu persyaratan untuk memperoleh gelar Sarjana pada Program Studi Sistem Informasi, Fakultas Ilmu Komputer, Fakultas Ilmu Komputer, Universitas Mercu Buana.

Menyetujui,

Jakarta, 03 - Oktober - 2020

(Ardiansyah, ST, MTI)

# UNIVERSITAS **MERCLILE BUANA**

(Inge Handrani, M.Ak., M.MSI) **Koordinator Tugas Akhir** 

Rawm

(Ratna Mutu Manikam, S.Kom., MT) KaProdi Sistem Informasi

#### **LEMBAR PENGESAHAN**

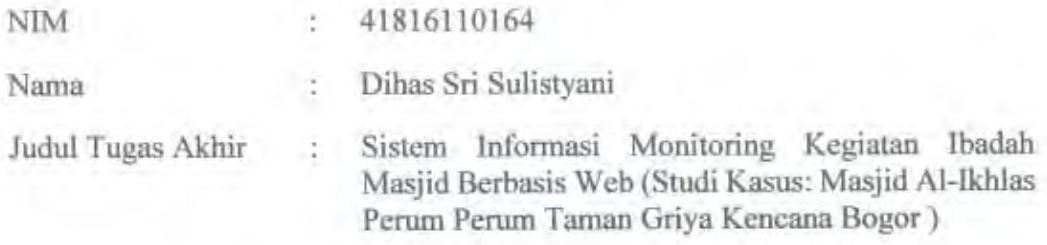

Tugas Akhir ini telah diperiksa dan disidangkan sebagai salah satu persyaratan untuk memperoleh gelar Sarjana pada Program Studi Sistem Informasi, Fakultas Ilmu Komputer, Fakultas Ilmu Komputer, Universitas Mercu Buana.

Jakarta, 3 Oktober 2020

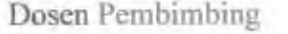

Dosen Penguji 1 : Nur Ani, ST, MMSI

: Ardiansyah, ST, MTI

Dosen Penguji 2 : Dr. Bambang Jokonowo, S.Si., MMTI

Dosen Penguji 3 . Ifan Prihandi, S.Kom, M.Kom

# MERCI Mengetahui, AI

 $\n T\ddot{\iota}$ (Inge Handrani **M.Ak., M.MSI)** Koordinator Tugas Akhir

Rawin

(Ratna Mutu Manikam, S.Kom., MT) KaProdi Sistem Informasi

#### **ABSTRAK**

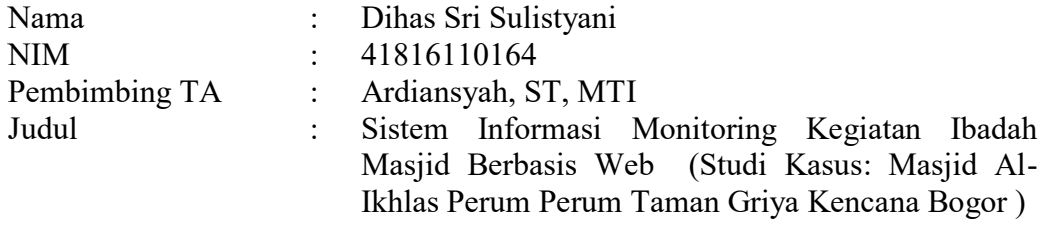

Masjid Al-Ikhlas dijadikan sebagai pusat kegiatan kaum muslim setempat, yang memiliki beberapa kegiatan rutin, yaitu meliputi sholat, pengajian dan Taman Pendidikan Al-Quran. Umat muslim terutama pengurus masjid harus mengetahui bagaimana monitoring kegiatan untuk memakmurkan masjid tanpa mengganggu pemeluk agama lain. Masjid merupakan tempat disampaikannya berbagai nilai – nilai dari kebijakan dan kemaslahatan umat. Keseluruhannya dapat berjalan dan sukses jika dirangkum dalam sebuah garis kebijakan manajemen monitoring masjid. Adapun kendala yang dihadapi oleh pengurus Masjid Al-Ikhlas saat ini adalah dalam memonitoring proses pencatatan kehadiran jamaah dalam setiap kegiatan, dan pemberian informasi jadwal kegiatan kepada seluruh jamaah dan pengisi kegiatan masih dilakukan secara manual. Kendala yang dialami tersebut berdampak dalam pengelolaan kegiatan masjid yang kurang maksimal dan pengurus mengalami kesulitan dalam melakukan evaluasi. Sistem informasi monitoring kegiatan masjid yang berbasis website sangat diperlukan oleh pengurus masjid guna mengatasi kendala dalam mengelola kegiatan masjid tersebut sehingga dalam mengelola kegiatan Masjid Al-Ikhlas akan lebih maksimal.

Kata kunci:

Masjid, Sistem informasi manajemen, Monitoring, kegiatan Masjid Informasi

**MERCU BUANA** 

#### **ABSTRACT**

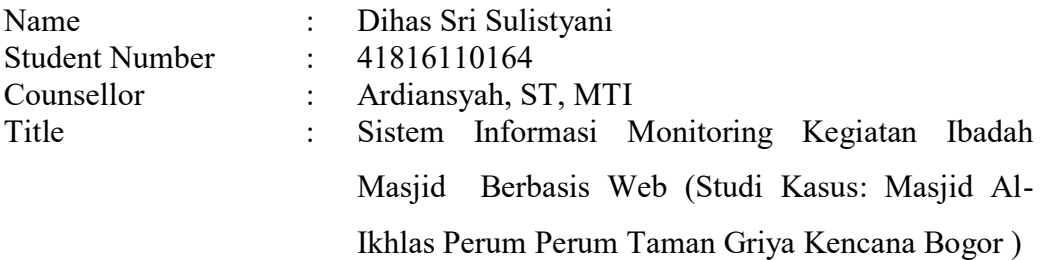

Al-Ikhlas Mosque is used as a center for local Muslim activities, which has several routine activities, including prayer, recitation and the Al-Quran Education Park. Muslims, especially mosque administrators, must know how to monitor activities to make the mosque prosperous without disturbing followers of other religions. The mosque is a place for conveying various values of policies and the benefit of the people. The whole thing can run and be successful if summarized in a mosque monitoring management policy line. The obstacles faced by the management of the Al-Ikhlas Mosque at this time are in monitoring the process of recording the attendance of the congregation in each activity, and providing information on the schedule of activities to all congregation and activity fillers is still done manually. The constraints experienced had an impact on the management of mosque activities which were not optimal and the management experienced difficulties in evaluating. A website-based monitoring information system for mosque activities is needed by mosque administrators in order to overcome obstacles in managing the mosque's activities so that managing the activities of the Al-Ikhlas Mosque will be maximized.

A Keywords: Mosque, Management information system, Monitoring, Information Mosque activities

#### **KATA PENGANTAR**

Puji syukur kita panjatkan kehadirat Allah Subhanallahu Wa Ta'ala, yang telah memberikan rahmat, hidayah dan karunia-Nya kepada kita semua sehingga dapat menyelesaikan tugas akhir ini, Sholawat serta salam kita lantunkan kepada Nabi Muhammad Shallallahu 'alaihi Wasalam, beserta para sahabatnya.

Penulis menyadari bahwa tanpa bantuan dan bimbingan dari berbagai pihak. Oleh karena itu, penulis mengucapkan terima kasih kepada:

- 1. Ibu Ratna Mutu Manikan, S.Kom,. MT selaku Kepala Prodi Sistem Informasi, Fakultas Ilmu Komputer, Universitas Mercu Buana.
- 2. Ibu Anita Ratnasari, S.Kom, M.Kom, selaku Dosen PA Prodi Sistem Informasi, Fakultas Ilmu Komputer, Universitas Mercu Buana.
- 3. Ibu Inge Handriani, M.Ak., M.MSI, Selaku Koordinator Tugas Akhir Prodi Sistem Informasi, Fakultas Ilmu Komputer, Universitas Mercu Buana.
- 4. Bapak Ardiansyah, ST, MTI, Selaku Dosen Pembimbing Tugas Akhir, Prodi SIstem Informasi, Fakultas Ilmu Komputer, Universitas Mercu Buana.
- 5. Segenap Dosen Prodi Sistem Informasi Universitas Mercu Buana yang telah memberikan ilmunya kepada Penulis.
- 6. Orang tua, suami yang selalu memberikan doa, nasihat serta motivasi untuk penelitian sehingga dapat menyelesaikan tugas akhir.

Akhir kata, penulis berharap masukan dan kritikan dari semua pihak demi kesempurnaan dan perbaikan sehingga akhirnya laporan tugas akhir ini dapat memberikan manfaat bagi bidang pendidikan dan penerapan dilapangan serta bisa dikembangkan lebih lanjut. Aamiin ya robbal'alamin.

Jakarta, 18-September-2020

Dihas Sri Sulistyani

#### **DAFTAR ISI**

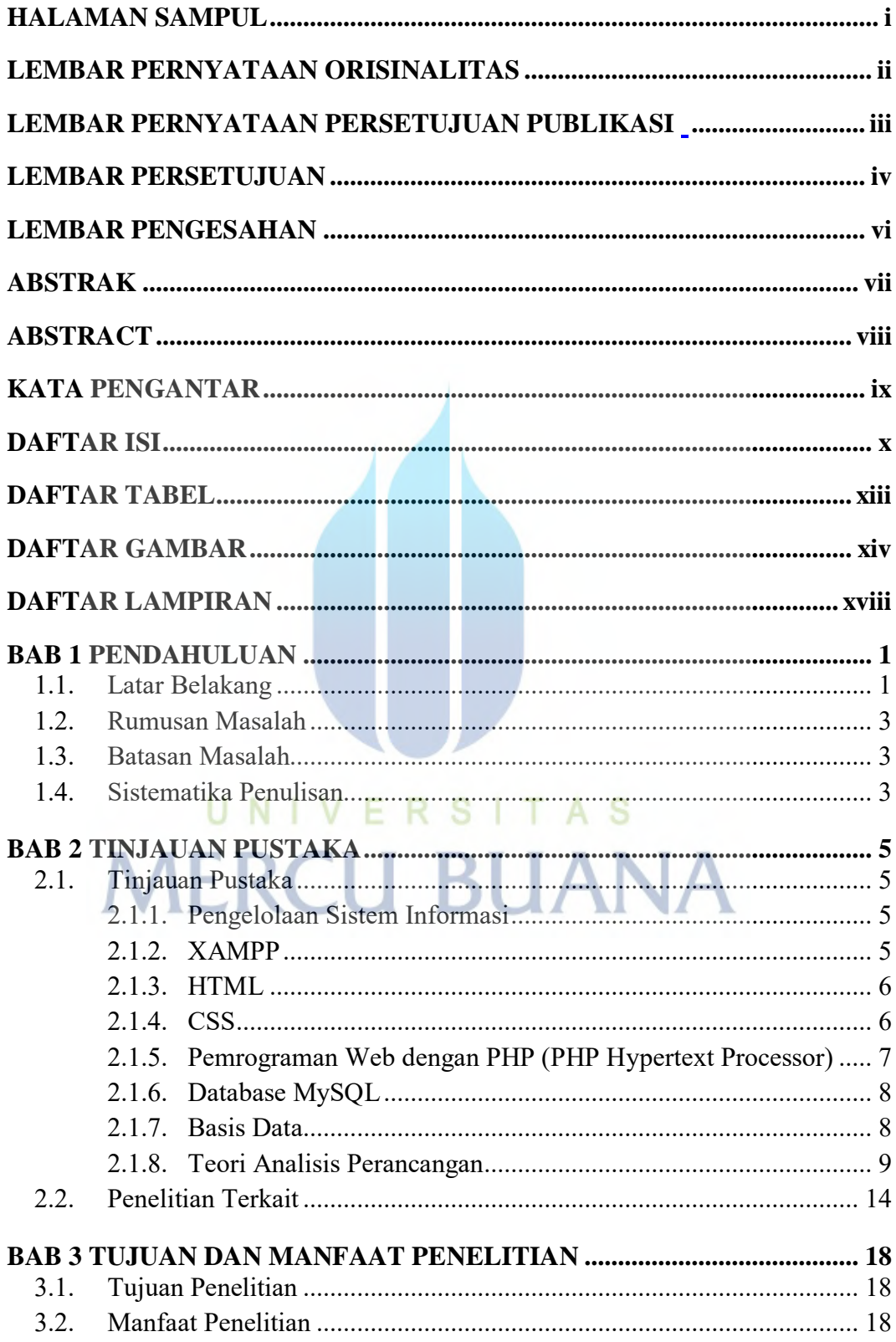

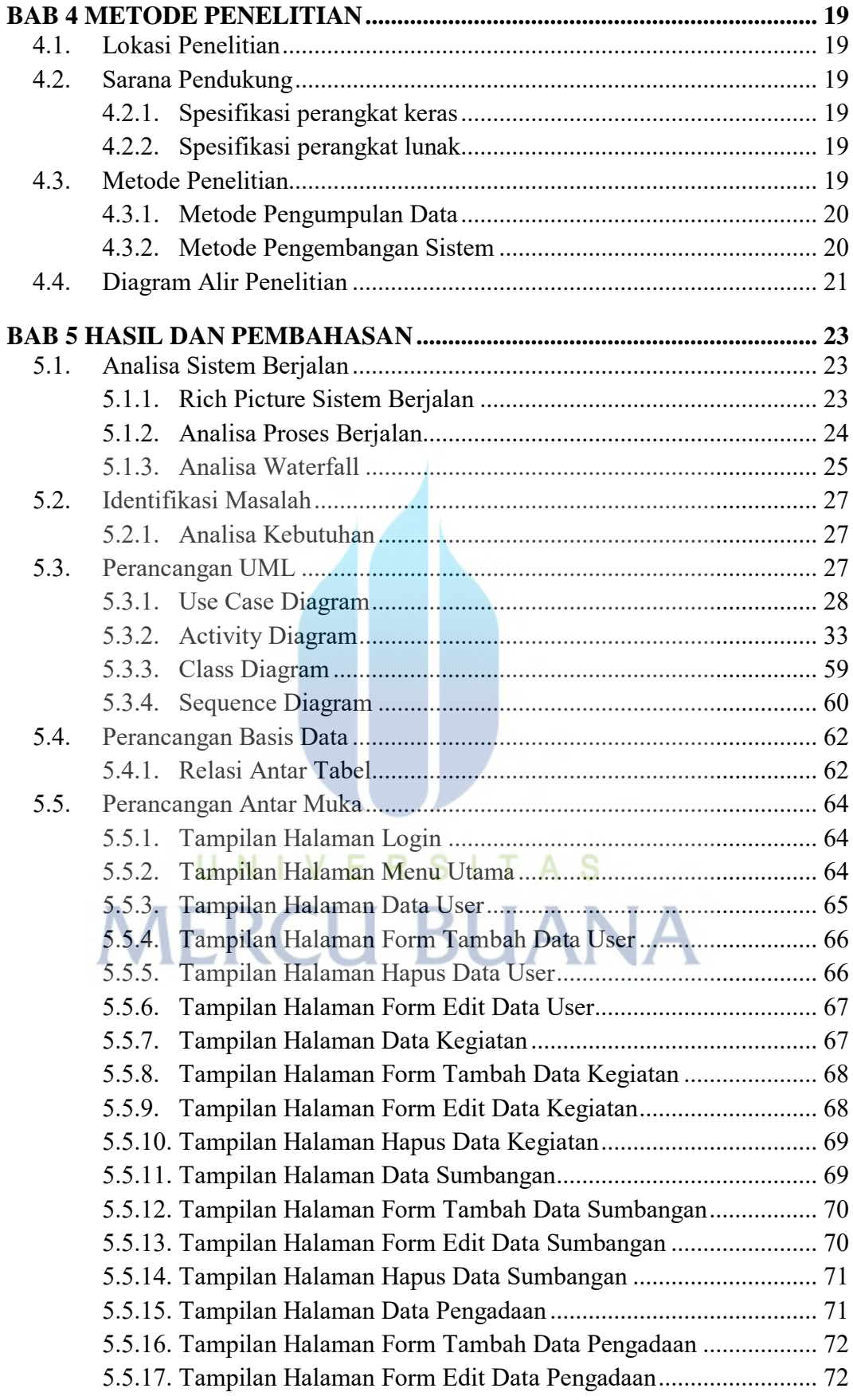

xi

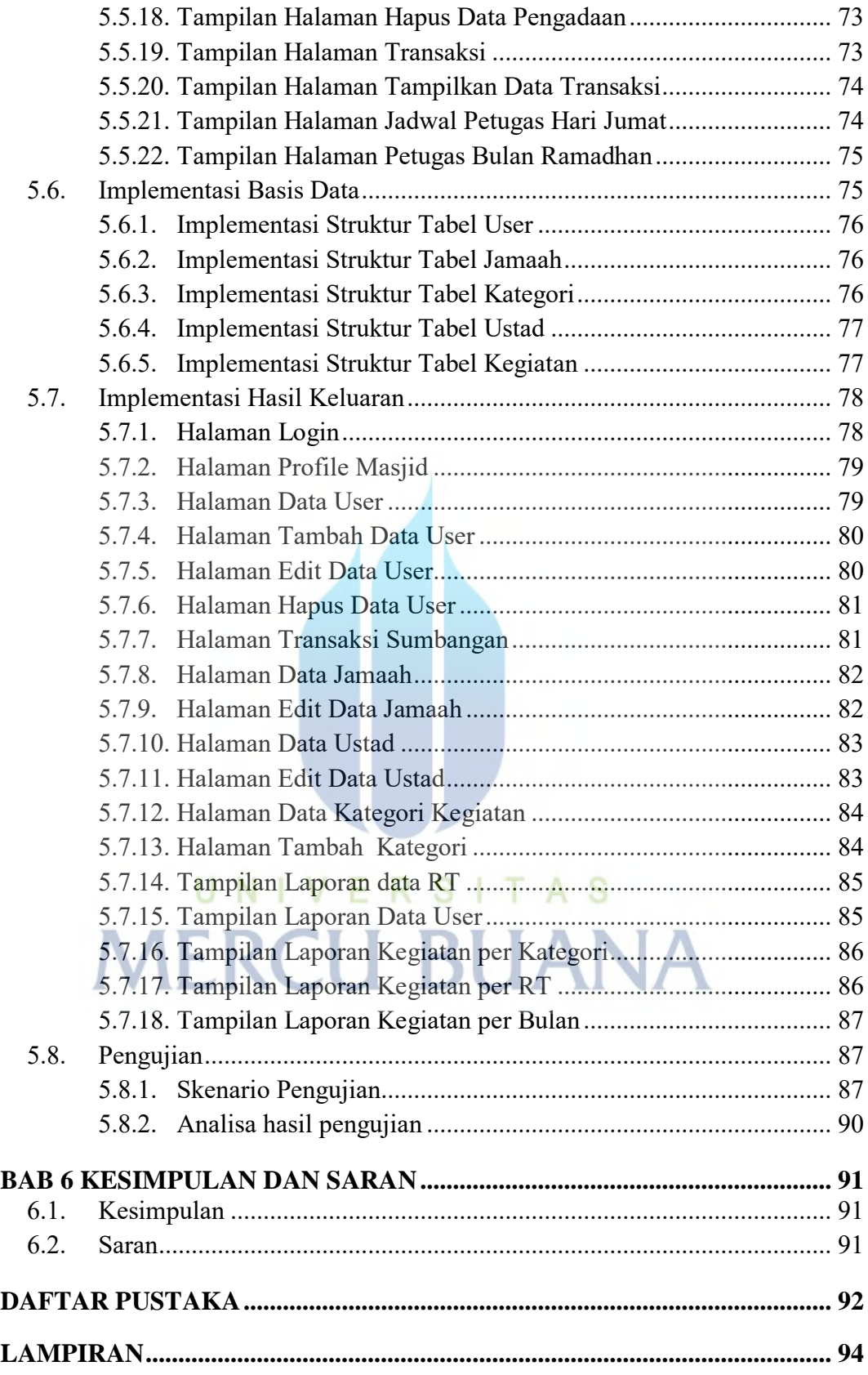

#### **DAFTAR TABEL**

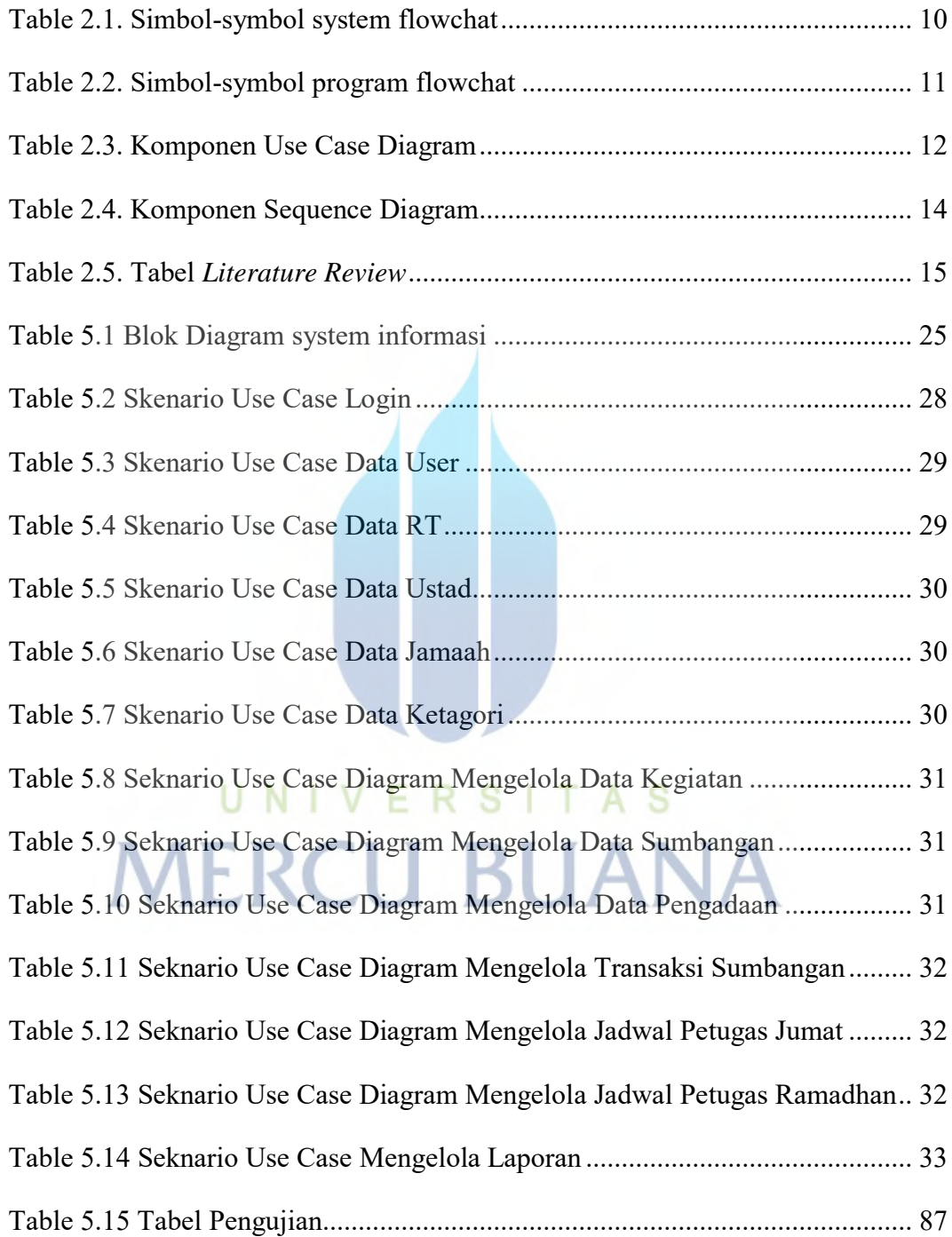

#### **DAFTAR GAMBAR**

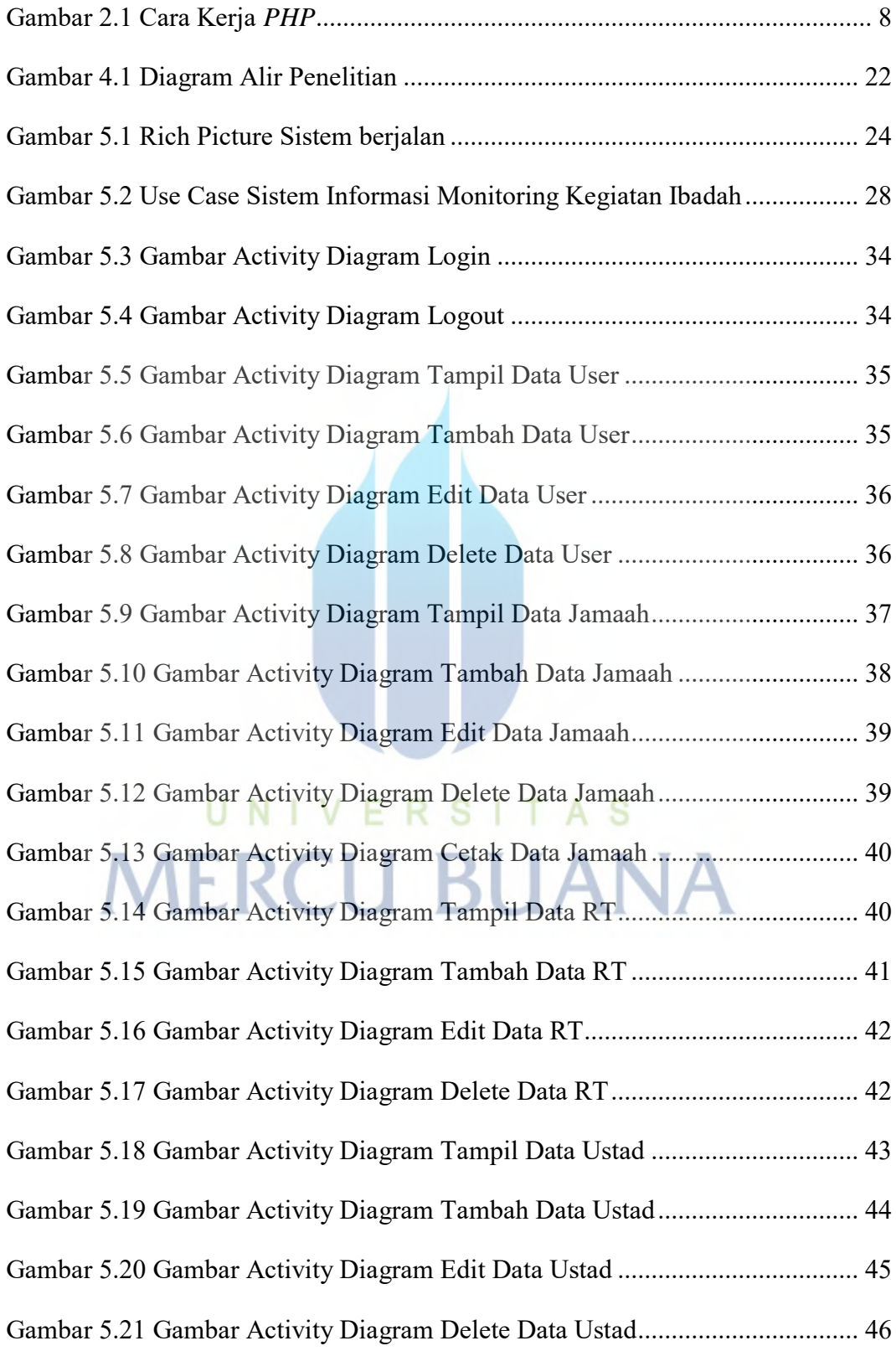

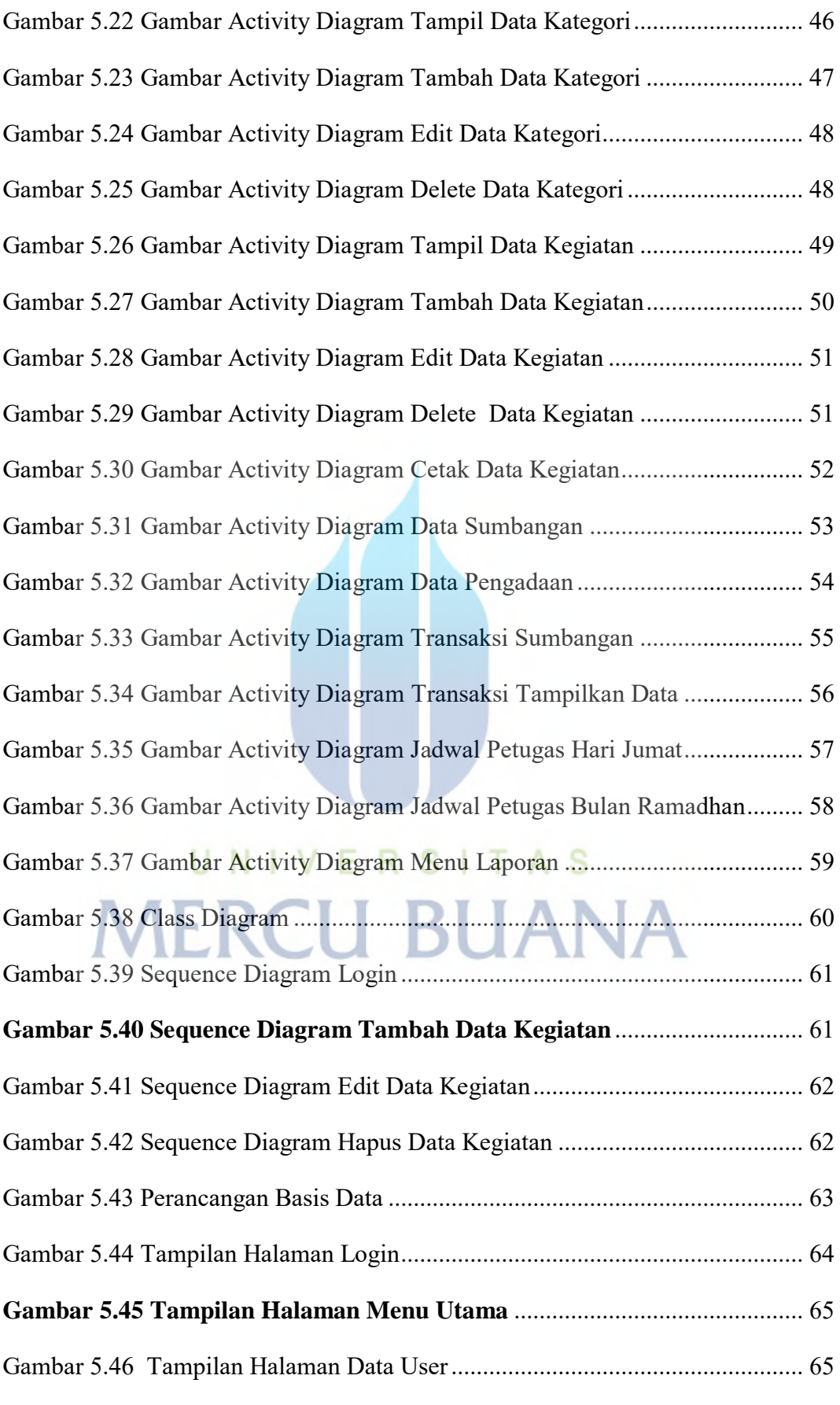

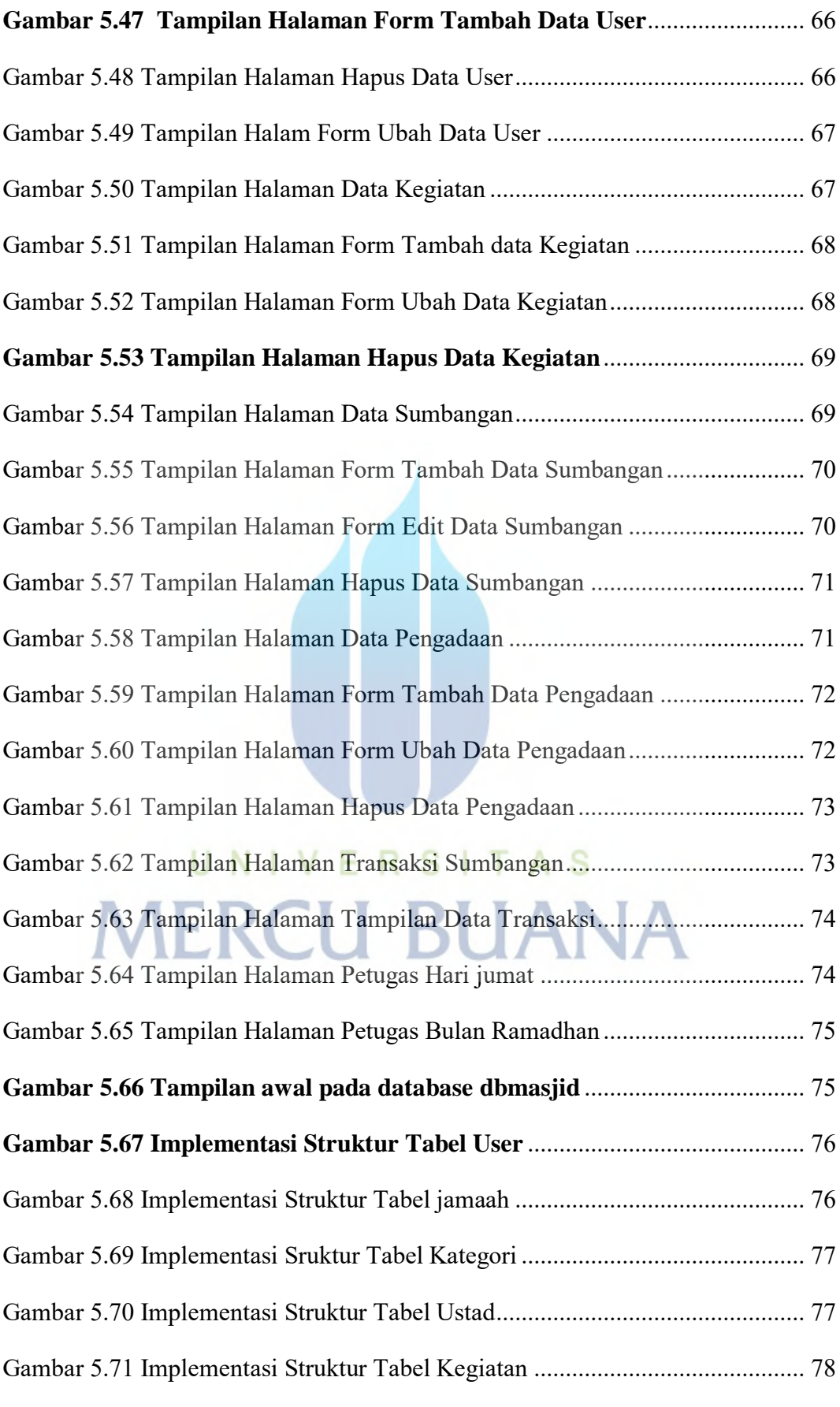

xvi

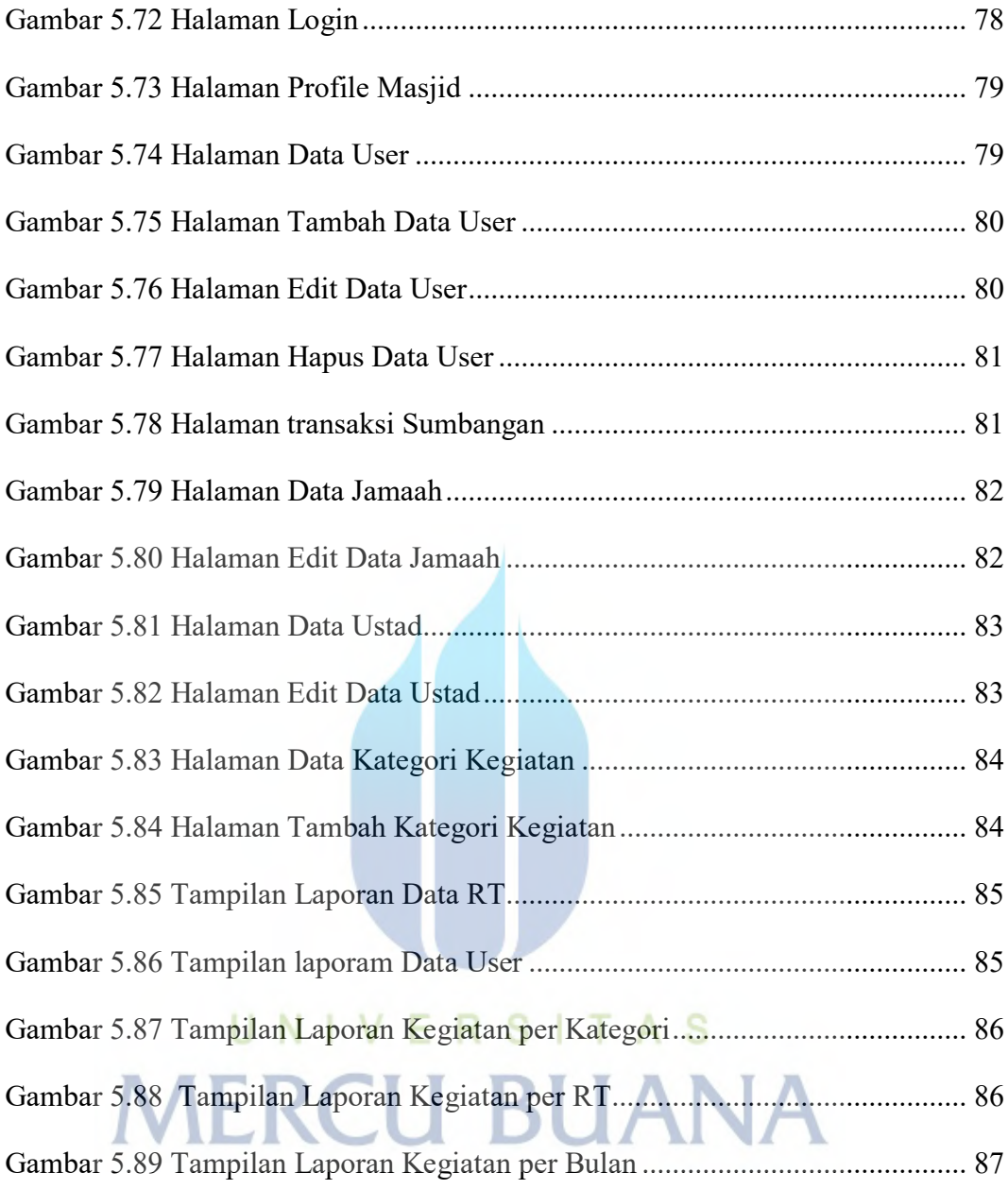

#### **DAFTAR LAMPIRAN**

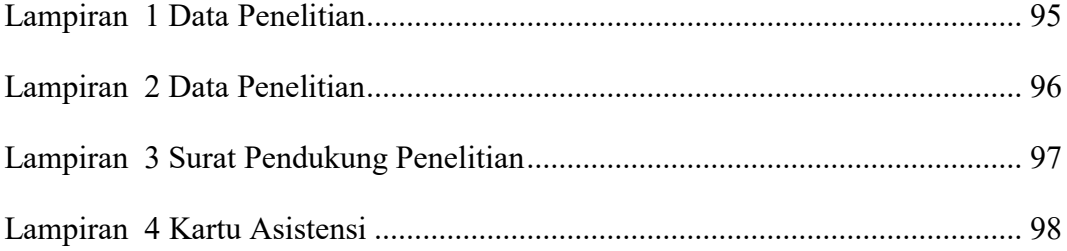

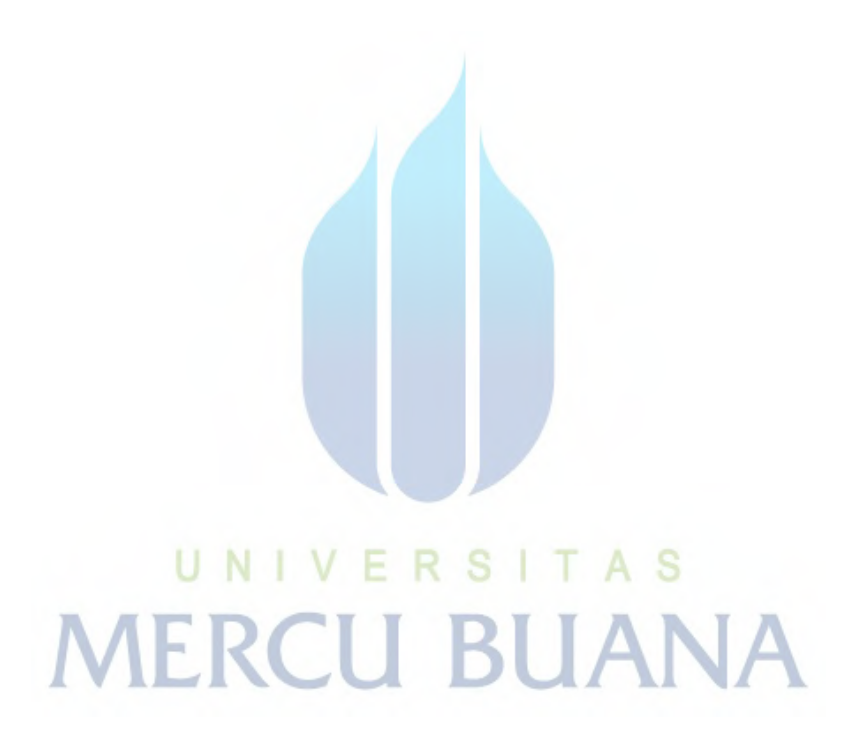